# **Lettre Édu\_Num SES N°16 Décembre 2019**

[Toutes les Lettres Handicap et numérique](https://eduscol.education.fr/ses/edunum)

### **Sommaire**

### **1. [ZOOM](https://eduscol.education.fr/ses/edunum/edunum-ses-16#header-1) SUR... LE BAC 2021**

- A. Les nouveaux [programmes](https://eduscol.education.fr/ses/edunum/edunum-ses-16#header-2) de SES
- B. [L'enseignement](https://eduscol.education.fr/ses/edunum/edunum-ses-16#header-3) EDESV en S2TMD

### **2.LE NUMÉRIQUE AU SERVICE DE L'ÉVALUATION DES [APPRENTISSAGES](https://eduscol.education.fr/ses/edunum/edunum-ses-16#header-4) DES ÉLÈVES**

- A. Travailler les [savoir-faire](https://eduscol.education.fr/ses/edunum/edunum-ses-16#header-5)
- B. Faire [réviser](https://eduscol.education.fr/ses/edunum/edunum-ses-16#header-6) les élèves grâce à des QCM
- C. Réaliser des [épreuves](https://eduscol.education.fr/ses/edunum/edunum-ses-16#header-7) type-bac
- D. [L'utilisation](https://eduscol.education.fr/ses/edunum/edunum-ses-16#header-8) du numérique pour travailler l'oral
- **3. SE TENIR [INFORMÉ](https://eduscol.education.fr/ses/edunum/edunum-ses-16#header-9)**

## **1. ZOOM SUR... LE BAC 2021**

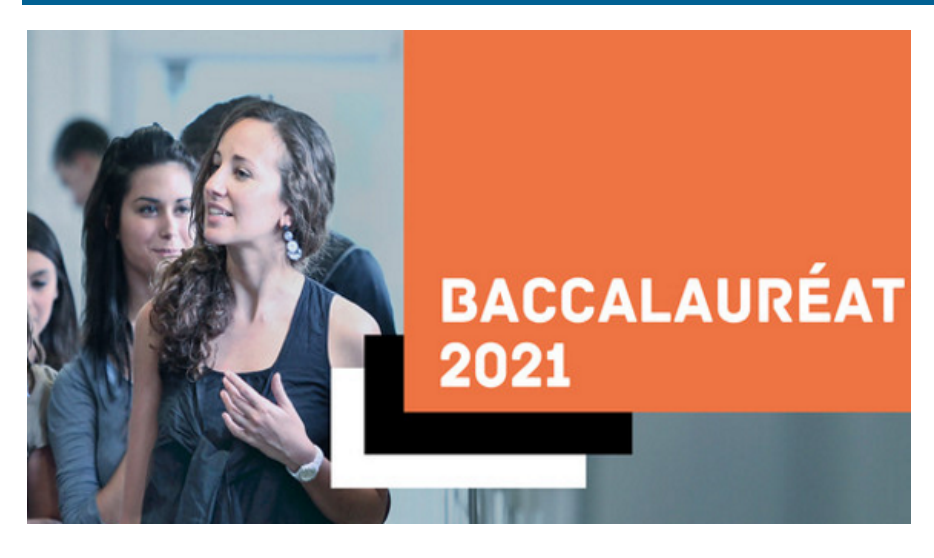

### **A. Les nouveaux programmes de SES**

Les nouveaux programmes de SES pour les classes de seconde et de première sont entrés en vigueur en septembre 2019 :

[Programme de SES pour la classe de seconde](https://cache.media.education.gouv.fr/file/SP1-MEN-22-1-2019/05/3/spe638_annexe_1063053.pdf) [Programme de SES pour la classe de première](https://cache.media.education.gouv.fr/file/SP1-MEN-22-1-2019/54/4/spe639_annexe_1063544.pdf)

[Pour chacun de ces programmes, la plupart des ressources d'accompagnement ont été mises en ligne sur](https://eduscol.education.fr/cid144153/ses-bac-2021.html) une page dédiée sur éduscol. Ces fiches seront actualisées et complétées au cours de l'année.

À noter que les objectifs d'apprentissage sont strictement définis par les programmes et que ces ressources d'accompagnement, à destination des professeurs, vise à les accompagner dans la mise en oeuvre des nouveaux programmes. Sans prétendre à l'exhaustivité, ni constituer un modèle, chaque fiche explicite les objectifs d'apprentissage et les savoirs scientifiques auxquels ils se rapportent.

[Les modalités de l'E3C](https://cache.media.eduscol.education.fr/file/Bac2021/68/1/NDS_Spe_Fin_1ere_voie_generale_1103681.pdf) de SES(épreuve commune de contrôle continu, qui ne concerne que les élèves qui abandonnent la spécialité SES à la fin de la classe de première) ont été publiées au Bulletin officiel (BO).

Quatre sujets zéro pour ces E3C de SES ont été mis en ligne. Ils constituent des modèles, qui préfigurent les sujets qui seront présents dans la banque de sujets.

[Sujet 1](https://cache.media.eduscol.education.fr/file/Annales_zero_BAC_2021_1e/31/7/S0BAC21-1e-SPE-SES-1_1127317.pdf) [Sujet 2](https://cache.media.eduscol.education.fr/file/Annales_zero_BAC_2021_1e/31/8/S0BAC21-1e-SPE-SES-2_1127318.pdf) [Sujet 3](https://cache.media.eduscol.education.fr/file/Annales_zero_BAC_2021_1e/31/9/S0BAC21-1e-SPE-SES-3_1127319.pdf) [Sujet 4](https://cache.media.eduscol.education.fr/file/Annales_zero_BAC_2021_1e/32/0/S0BAC21-1e-SPE-SES-4_1127320.pdf) [Le programme de SES pour la classe de terminale](https://cache.media.education.gouv.fr/file/SPE8_MENJ_25_7_2019/82/1/spe253_annexe_1158821.pdf), qui entrera en vigueur en septembre 2020, a également été publié. Les modalités des épreuves du baccalauréat de terminale seront prochainement connues.

### **B. L'enseignement EDESV en S2TMD**

La série S2TMD a été rénovée. Une page éduscol, présentant [les nouveaux programmes et quelques ressources,](https://eduscol.education.fr/cid141851/mise-en-oeuvre-de-la-serie-s2tmd-renovee.html) lui est consacrée.

Dans le cadre de cette série, l'enseignement de spécialité EDESV (Économie, Droit et Environnement du Spectacle Vivant) est pris en charge par les professeurs de SES. [Programme de la spécialité EDESV](https://cache.media.education.gouv.fr/file/31/98/5/ensel792_annexe1_1160985.pdf)

Le [BO du 24 octobre 2019](https://www.education.gouv.fr/pid285/bulletin_officiel.html?cid_bo=146192) précise les modalités de l'E3C associée à cet enseignement.

## **2. LE NUMÉRIQUE AU SERVICE DE L'ÉVALUATION DES APPRENTISSAGES DES ÉLÈVES**

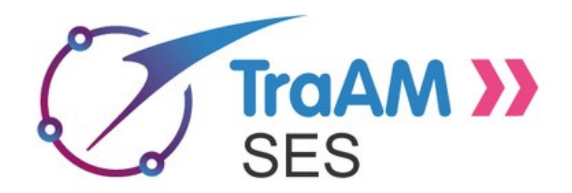

Cette thématique était celle des Travaux Académiques Mutualisés [\(TraAM\)](https://eduscol.education.fr/cid98083/les-travaux-academiques-mutualises-traams-des-laboratoires-des-pratiques-numeriques.html) 2018-2019. Les six académies sélectionnées pour ces TraAM (La Réunion, Lyon, Orléans-Tours, Paris, Reims et Strasbourg) se sont demandé :

- Quel peut être l'apport de l'outil numérique dans l'évaluation en SES ?
- Comment les outils numériques peuvent aider à mieux articuler enseignement et évaluation ?
- Comment l'évaluation à l'aide du numérique peut-elle faciliter un accompagnement différencié ?
- Quelle place l'élève peut-il prendre dans le processus d'évaluation grâce aux outils numériques ?

Vous trouverez sur le site eduscol SES [le bilan détaillé des TraAM 2018-2019,](https://eduscol.education.fr/ses/animation/aam/traam-2018-2019/traam-2018-2019-bilan) mais vous pouvez déjà trouver ci-dessous quelques productions réalisées par les collègues des six académies.

### **A. Travailler les savoir-faire**

Le numérique permet de faire travailler de façon méthodique les savoir-faire. C'est ainsi que les collègues de SES de l'académie d'Orléans-Tours ont produit un parcours pour chaque savoir-faire. Chaque parcours comprend une évaluation diagnostique, un exercice d'approfondissement, un exercice de remédiation, une évaluation finale et un cours. Les savoir-faire suivants ont fait l'objet d'un parcours : proportion, propensions, coefficient multiplicateur, taux de variation, TCAM, moyenne arithmétique simple et pondérée, indice,valeur nominale/réelle, quantiles et médiane, courbe de Lorenz, corrélation/causalité, tableaux à double entrée, diagrammes de répartition, séries chronologiques, courbes d'offre et de demande et leurs déplacements, interprétation des pentes des courbes d'offre et de demande. [Lien vers les productions](https://view.genial.ly/5cc568177f316b0f70dade75)

### **B. Faire réviser les élèves grâce à des QCM**

Les collègues de SES de l'académie de la Réunion ont principalement travaillé sur les QCM. Ils en ont réalisé sur :

- les nouveaux programmes de seconde,
- les nouveaux programmes de première
- et sur l'intégralité du programme actuel de terminale.

### [Lien vers les productions](https://pedagogie.ac-reunion.fr/ses/les-outils-numeriques-pour-les-ses/productions-academiques.html)

### **C. Réaliser des épreuves type-bac**

Différents outils de Moodle ont été utilisés pour travailler sur des sujets de baccalauréat. Moodle permet de créer des dispositifs pédagogiques complexes.

L'académie de Paris a mis en oeuvre :

- des tests Moodle permettant de traiter 4 sujets de dissertation de terminale (sur le commerce international, le lien social, les chocs d'offre et le progrès technique)
- des tests Moodle permettant de traiter, pour la classe de terminale, 4 sujets d'EC3 et un sujet d'EC1
- une présentation de ces différents sujets de bac, mais par étapes
- une série de tests Moodle sur les documents statistiques

#### [Lien vers ces productions](https://www.ac-paris.fr/portail/jcms/p2_1902946/productions-traam-2018-2019?cid=p2_1902931)

L'académie de Strasbourg a mis à disposition :

des parcours différenciés d'évaluation formative sur des sujets d'EC1, en utilisant le module leçon de Moodle. Deux sujets ont ainsi été traités : l'un sur les classes sociales et l'autre sur la relation croissance investissement.

[Lien vers ces productions](https://edubase.eduscol.education.fr/fiche/16838)

des exercices pour travailler la méthodologie de l'EC1, à l'aide de l'atelier de Moodle, avec ensuite une coévaluation par les pairs.

[Lien vers ces productions](https://edubase.eduscol.education.fr/fiche/16836)

L'académie de Reims propose :

- de faire travailler l'EC2 à l'aide de l'atelier Moodle
- de faire la correction d'un devoir à l'aide de l'écriture collaborative
- d'évaluer et de co-évaluer par les pairs grâce au webcast ou podcast

[Lien vers les productions](https://pedagogie.ac-reims.fr/index.php/lycee/arts-et-sc-humaines/ses-lycee/702-enseigner-sciences-economiques-et-sociales-lycee/4827-les-travaux-academiques-mutualises-2018-2019-le-numerique-au-service-de-l-evaluation-des-apprentissages-des-eleves)

### **D. L'utilisation du numérique pour travailler l'oral**

Partant du constat que l'expression orale est peu enseignée et peu évaluée dans l'enseignement de SES, le groupe TraAM de l'académie de Lyon a réfléchi aux façons dont on pouvait, notamment grâce au numérique, engager élèves et enseignants dans un travail plus systématique sur l'oral. Trois principaux axes ont été étudiés :

- Faire prendre conscience aux élèves des enjeux sociaux du langage Il s'agit d'amener les élèves à comprendre pourquoi le langage peut être un atout ou un handicap et pourquoi il peut être utile de travailler sur leur langage, sur leur façon de parler.
- Des dispositifs pédagogiques pour travailler l'oral
- Des activités pour travailler l'oral

[Lien vers les productions](http://ses.enseigne.ac-lyon.fr/spip/spip.php?article162)

## **3. SE TENIR INFORMÉ**

### **Compétition européenne de statistiques 2018-2019**

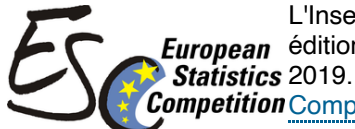

L'Insee s'associe à Eurostat, pour la 3ème année consécutive, afin d'organiser la deuxième **European** édition de la compétition européenne de statistiques. Date limite des inscriptions : le 6 décembre

**Competition** [Compétition européenne de statistiques](https://eduscol.education.fr/ses/actualites/competition-europeenne-de-statistiques-2)

#### **Cadre de référence des compétences numériques (CRCN)**

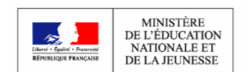

Le décret sur le [cadre de référence des compétences numériques \(CRCN\) e](https://www.legifrance.gouv.fr/jo_pdf.do?id=JORFTEXT000039005162)st entré en vigueur le 1<sup>er</sup> septembre 2019. Le CRCN se substitue aux B2i et C2i. .

Le [CRCNd](https://eduscol.education.fr/pid38816/certification-des-competences-numeriques.html)éfinit ainsi seize compétences numériques attendues dans cinq domaines d'activité. Il propose cinq niveaux de maîtrise progressive de ces compétences. Un [document d'accompagnement\(](https://cache.media.eduscol.education.fr/file/CRCNum/57/0/Document_accompagnement_CRCN_1205570.pdf)téléchargeable au format PDF) propose des ressources pour aider à sa mise en œuvre.

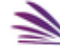

EDU NUM » La [Lettre Édu\\_Num Ressources n°6](https://eduscol.education.fr/numerique/edunum-ressources/lettre_edunum-ressources-06?_authenticator=f6162cd87807f388835e81e3b05001b9bfe45f82)d'octobre 2019 recense par ailleurs les ressources publiées en académie sur la mise en œuvre du CRCN et sa certification. Ressources

### **PIX**

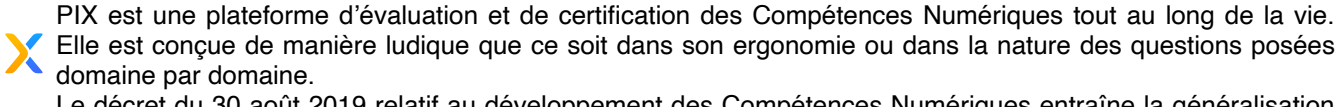

Le décret du 30 août 2019 relatif au développement des Compétences Numériques entraîne la généralisation à partir de la rentrée 2019 et sur 2 ans de la certification des élèves du lycée en fin de cycle terminal. Ainsi, la certification sera obligatoire pour tous les élèves de 3<sup>e</sup> et de terminale à partir de la rentrée 2020 [BO concernant le CRCN](https://www.education.gouv.fr/pid285/bulletin_officiel.html?cid_bo=145589)

### **Un webdocumentaire sur les inégalités et les discriminations**

L'Observatoire des Inégalités propose un webdocumentaire original nommé « [Liberté, Inégalités ?, Fraternité](https://www.jeunes.inegalites.fr/liberte-inegalites-fraternite) ». Son objectif est d'aborder la question des inégalités et des discriminations à travers des témoignages vidéo de jeunes, d'analyses appuyées de chiffres clés et de paroles d'experts.

[Description du projet et mise à disposition d'un dossier d'accompagnement pédagogique sur éduscol](https://eduscol.education.fr/cid144782/webdocumentaire-liberte-inegalites-fraternite.html).

#### **Lumni**

 $04/12/2020$  Lettre Édu Num SES N°16 — S.E.S

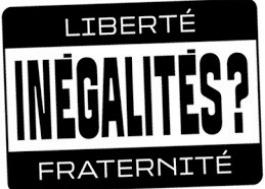

[Lumni](https://www.lumni.fr/) est une nouvelle plateforme éducative commune à tous les acteurs de l'audiovisuel public rassemblant les ressources de l'Ina (Institut national de l'audiovisuel), d'Arte, de France télévisions ou encore de France médias monde

et de Radio France.

шп

Ainsi, les ressources de ces différents partenaires snt regroupées au sein d'une plateforme unique, facilitant le travail de recherche des élèves. Cette plateforme offre des ressources classées par thème et par niveau en lien avec les programmes scolaires de l'école au lycée.

L'offre [Lumni Enseignement-Éduthèque](https://enseignants.lumni.fr/) remplace les autres offres Eduthèque INA-Jalons, ARTE, Lesite.tv ou encore Radio France et permet, entre autres, de télécharger les ressources ou de créer et sauvegarder des extraits vidéo. Des pistes pédagogiques enrichissent le contenu du portail enseignant.

Le [portail Éduthèque](https://www.edutheque.fr/actualite/article/lumni-une-nouvelle-offre-pour-edutheque.html) a sélectionné des ressources pour faciliter la prise en main de cette plateforme nouvelle.

### **Compte Twitter**

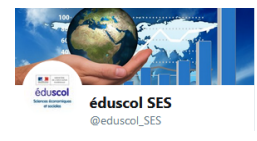

N'hésitez pas à vous abonner au compte Twitter d'éduscol SES [@eduscol\\_SES](http://eduscol.education.fr/ses/edunum/@@xiti_redirect?url=http%3A//eduscol.education.fr/ses/edunum/%40%40xiti_redirect%3Furl%3Dhttps%253A//twitter.com/eduscol_SES)

> *Lettre proposée par la DNE TN3 et par Marc Pelletier, IGEN de SES*

*Rédaction : Odile Altay-Michel (DNE TN3), chargée du dossier Numérique et SES [Contact courriel](mailto:odile.altay-michel@education.gouv.fr) Site : <http://eduscol.education.fr/ses>*

*Vous recevez cette lettre car vous êtes abonné à la lettre édunum SES. Souhaitez vous continuer à recevoir la lettre édunum SES ? [Abonnement / Désabonnement](https://listes.education.fr/sympa/info/edunum-ses)*

*À tout moment, vous disposez d'un droit d'accès, de modification, de rectification et de suppression des données qui vous concernent (art. 34 de la loi Informatique et Libertés du 6 janvier 1978). Pour consulter nos mentions légales, [cliquez ici.](http://eduscol.education.fr/cid49154/mentions-legales.html)*

**Pour signaler vos scénarios sur les ÉDU'base, [contactez votre IAN](https://eduscol.education.fr/ses/animation/interlocuteurs/ListeIATICE)**